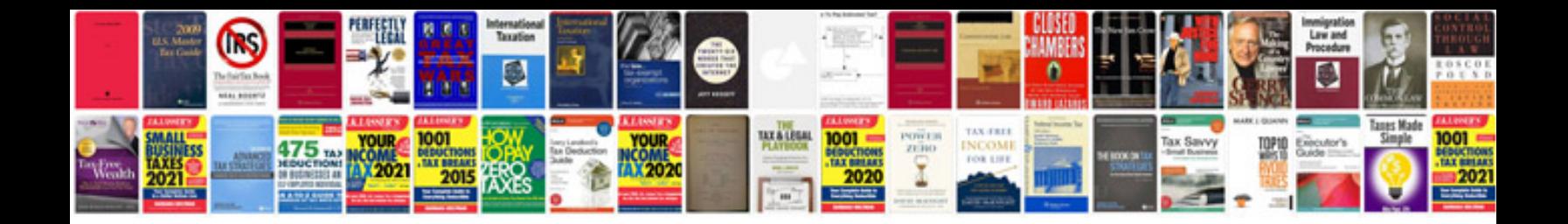

**Transform to text**

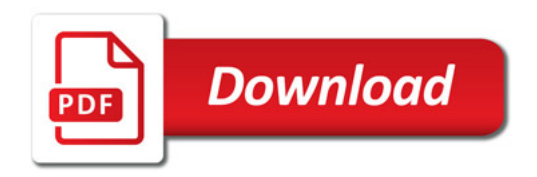

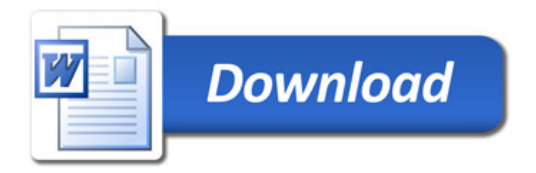